#### Paralleles Höchstleistungsrechnen

## — Parallele Rechnerarchitektur II

#### Stefan Lang

Interdisziplinäres Zentrum für Wissenschaftliches Rechnen Universität Heidelberg INF 368, Raum 425 D-69120 Heidelberg phone: 06221/54-8264 email: Stefan.Lang@iwr.uni-heidelberg.de

#### 21. Oktober 2009

<span id="page-0-0"></span>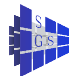

# Parallele Rechnerarchitektur II

- **Multiprozessor Architekturen**
- **O** Nachrichtenaustausch
- **•** Netzwerktopologien
- **•** Architekturbeispiele
- **•** Routing
- **TOP 500**
- **o** TOP2 Architekturen

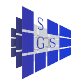

# Kommunikationsarchitekturen

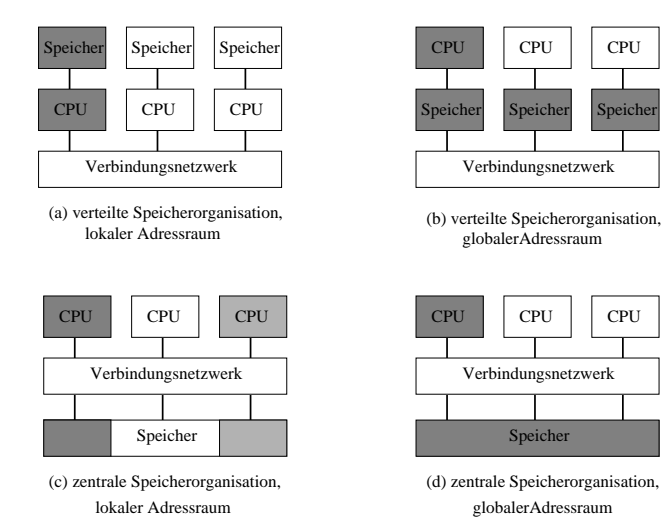

architecture types distinguished by memory organization

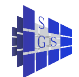

CPU

**CPU** 

# Einteilung von MIMD-Architekturen

#### **•** physische Speicheranordnung

- ▶ gemeinsamer Speicher
- ► verteiler Speicher

#### **•** Adressraum

- $\blacktriangleright$  global
- $\blacktriangleright$  lokal

#### **•** Programmiermodell

- ▶ gemeinsamer Adressraum
- ▶ Nachrichtenaustausch

#### **• Kommunikationsstruktur**

- $\blacktriangleright$  Speicherkopplung
- **Nachrichtenkopplung**

#### **•** Synchronisation

- ▶ Semaphore
- **Barriers**

#### **o** Latenzbehandlung

- ▶ Latenz verstecken
- $\blacktriangleright$  Latenz minimieren

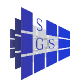

## Distributed Memory: MP

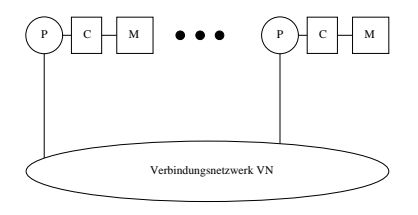

- Multiprozessoren haben einen lokalen Adressraum: Jeder Prozessor kann nur auf seinen Speicher zugreifen.
- Interaktion mit anderen Prozessoren ausschließlich über das Senden von Nachrichten.
- **Prozessoren, Speicher und Cache sind Standardkomponenten: Volle** Ausnutzung des Preisvorteils durch hohe Stückzahlen.
- **Verbindungsnetzwerk von Fast Ethernet bis Myrinet.**
- Ansatz mit der höchsten Skalierbarkeit: IBM BlueGene > 100 K Prozessoren

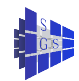

## Distributed Memory: Message Passing

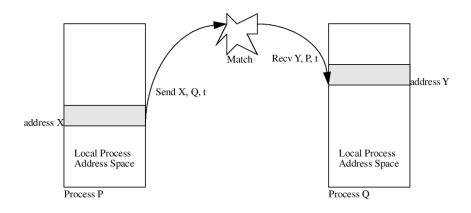

- Prozeße kommunizieren Daten zwischen verteilten Adreßräumen
- **expliziter Nachrichenaustausch notwendig**
- **Sende-/Empfangsoperationen**

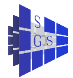

# Eine generische Parallelrechnerarchitektur

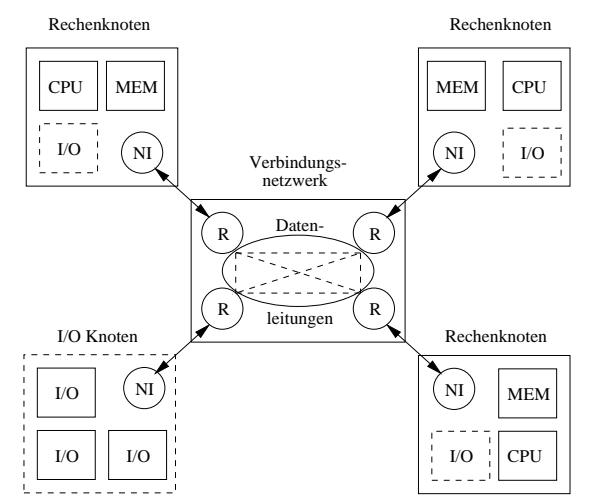

Generischer Aufbau eines skalierbaren Parallelrechners mit verteiltem Speicher

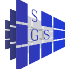

Parameter, welche die Skalierbarkeit eines Systems bestimmen:

- Bandbreite [MB/s]
- Latenzzeit [ $\mu$ s]
- Kosten [\$]
- Physische Größe [m<sup>2</sup>,m<sup>3</sup>]

Eine skalierbare Architektur sollte harte Grenzen vermeiden!

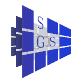

## Einfluß von Parallelen Architekturen?

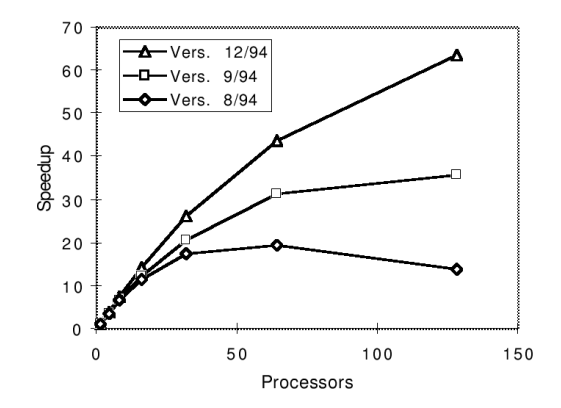

from Culler, Singh, Gupta: Parallel Computer Architecture

Eine skalierbare Architekture ist Voraussetzung für skalierbares Rechnen

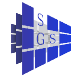

## Nachrichtenaustausch

Speicherblock (variabler Länge) soll von einem Speicher zum anderen kopiert werden

Genauer: Vom Adressraum eines Prozesses in den eines anderen (auf einem anderen Prozessor)

Das Verbindungsnetzwerk ist paketorientiert. Jede Nachricht wird in Pakete fester Länge zerlegt (z. B. 32 Byte bis 4 KByte)

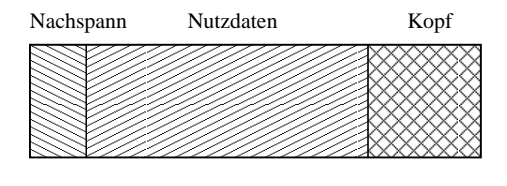

Kopf: Zielprozessor, Nachspann: Prüfsumme Kommunikationsprotokoll: Bestätigung ob Paket (richtig) angekommen, **Flusskontrolle** 

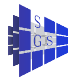

## Nachrichtenaustausch

Schichtenmodell (Hierarchie von Protokollen):

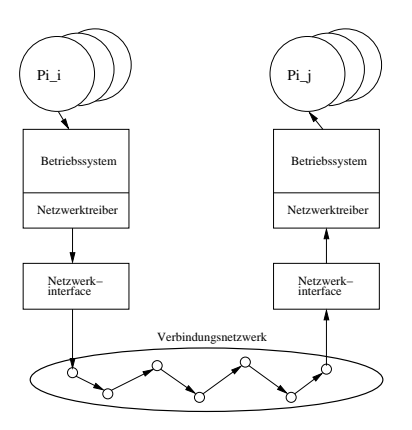

Modell der Übertragungszeit:

$$
t_{\text{mess}}(n) = t_{\text{s}} + n * t_{\text{b}}.
$$

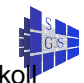

 $t_s$ : setup-Zeit (latency),  $t_b$ : Zeit pro Byte, 1/ $t_b$ : Bandbreite, abh. von Protokoll

# Netzwerktopologien I

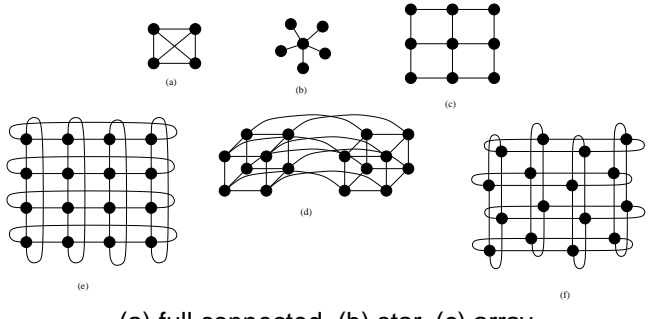

(a) full connected, (b) star, (c) array (d) hypercube, (e) torus, (f) folded torus

- $\bullet$  Hypercube: der Dimension d hat 2<sup>d</sup> Prozessoren. Prozessor p ist mit q verbunden wenn sich deren Binärdarstellungen in genau einem Bit unterscheiden.
- Netzwerkknoten: Früher (vor 1990) war das der Prozessor selbst, heute sind es dedizierte Kommunikationsprozessoren

## Netzwerktopologien II

#### Kennzahlen:

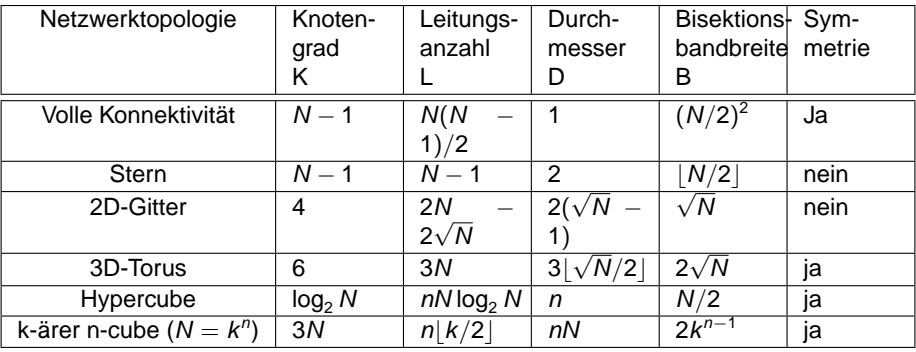

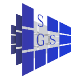

## Store & Forward Routing

Store-and-forward routing: Nachricht der Länge n wird in Pakete der Länge N zerlegt. Pipelining auf Paketebene: Paket wird aber vollständig im NK gespeichert

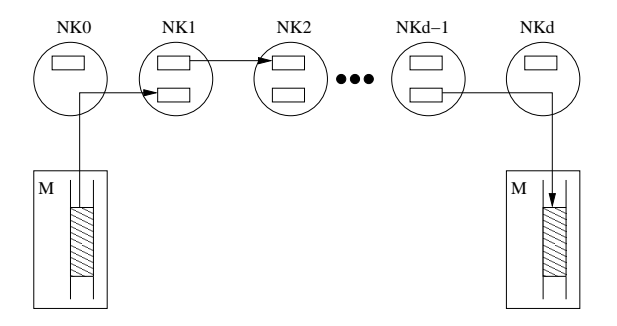

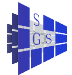

## Store & Forward Routing

Übertragung eines Paketes:

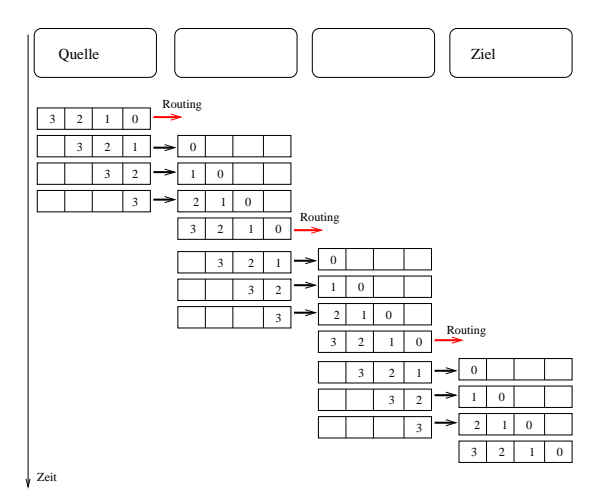

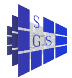

# Store & Forward Routing

Laufzeit:

$$
t_{SF}(n, N, d) = t_s + d(t_h + Nt_b) + \left(\frac{n}{N} - 1\right)(t_h + Nt_b) \\
= t_s + t_h \left(d + \frac{n}{N} - 1\right) + t_b \left(n + N(d - 1)\right).
$$

- $t_s$ : Zeit, die auf Quell– und Zielrechner vergeht bis das Netzwerk mit der Nachrichenübertragung beauftragt wird, bzw. bis der empfangende Prozess benachrichtigt wird. Dies ist der Softwareanteil des Protokolls.
- $t<sub>h</sub>$ : Zeit die benötigt wird um das erste Byte einer Nachricht von einem Netzwerkknoten zum anderen zu übertragen (engl. node latency, hop–time).
- $t_{\rm b}$ : Zeit für die Übertragung eines Byte von Netzwerkknoten zu Netzwerkknoten.
- d: Hops bis zum Ziel.

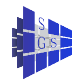

# Cut-Through Routing

Cut-through routing oder wormhole routing: Pakete werden nicht zwischengespeichert, jedes Wort (sog. flit) wird sofort an nächsten Netzwerkknoten weitergeleitet Übertragung eines Paketes:

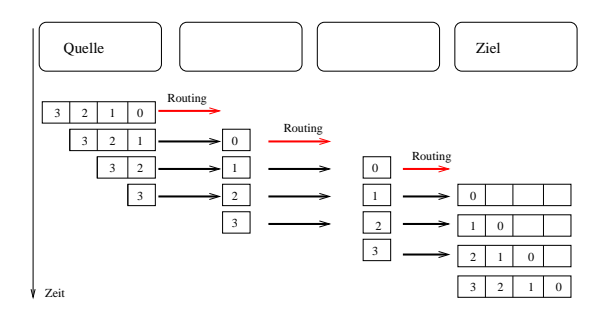

Laufzeit:

$$
t_{CT}(n, N, d) = t_s + t_h d + t_b n
$$

Zeit für kurze Nachricht ( $n = N$ ):  $t_{CT} = t_s + dt_h + Nt_b$ . Wegen  $dt_h \ll t_s$ (Hardware!) quasi entfernungsunabhängig

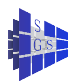

### **Deadlock**

In paketvermittelnden Netzwerken besteht die Gefahr des store-and-forward deadlock:

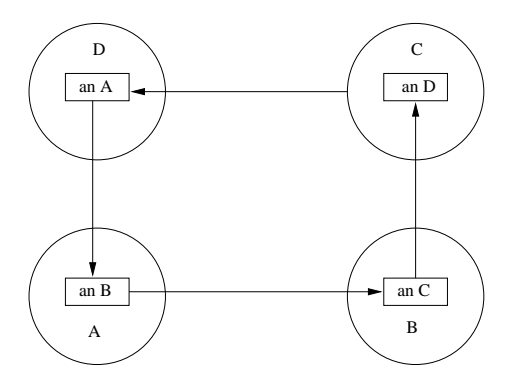

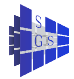

## **Deadlock**

Zusammen mit cut-through routing:

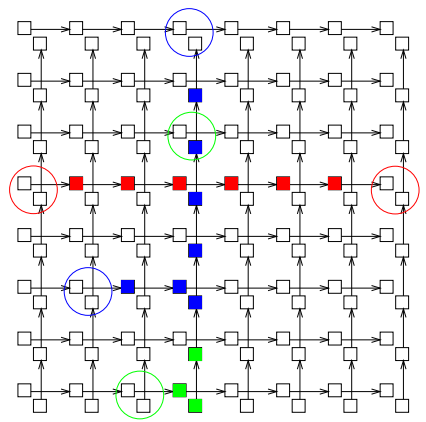

Verklemmungsfreies "dimension routing". Beispiel 2D-Gitter: Zerlege Netzwerk in  $+x$ ,  $-x$ ,  $+y$  und −y Netzwerke mit jeweils eigenen Puffern. Nachricht läuft erst in Zeile, dann in Spalte.

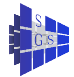

## Multi-Processor Performance

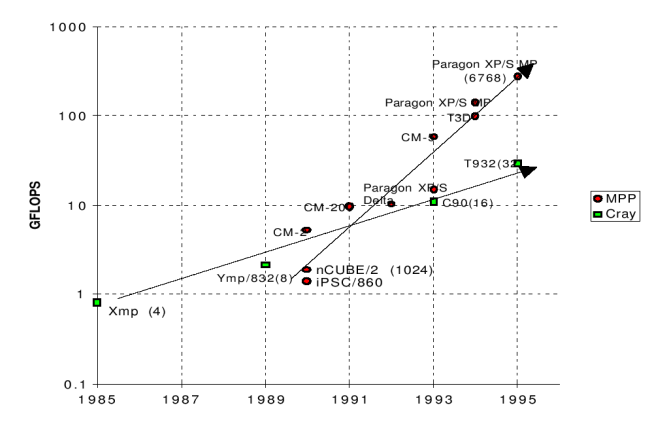

from Culler, Singh, Gupta: Parallel Computer Architecture

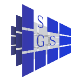

## Message Passing Architectures I

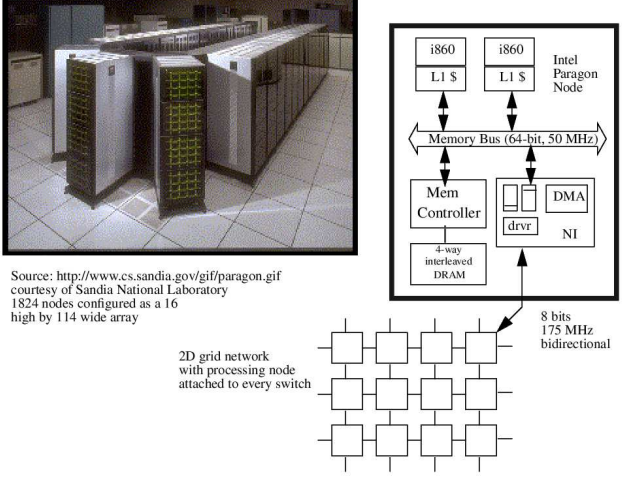

Intel Paragon:

- **e** erste Machine mit parallelem Unix
- **Prozeßmigration, Gangscheduling**

## Message Passing Architectures II

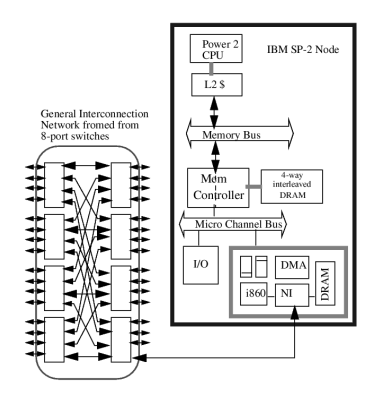

IBM SP2:

- Rechenknoten sind RS 6000 workstations
- **Switching Netzwerk**

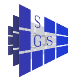

## Message Passing Architectures III

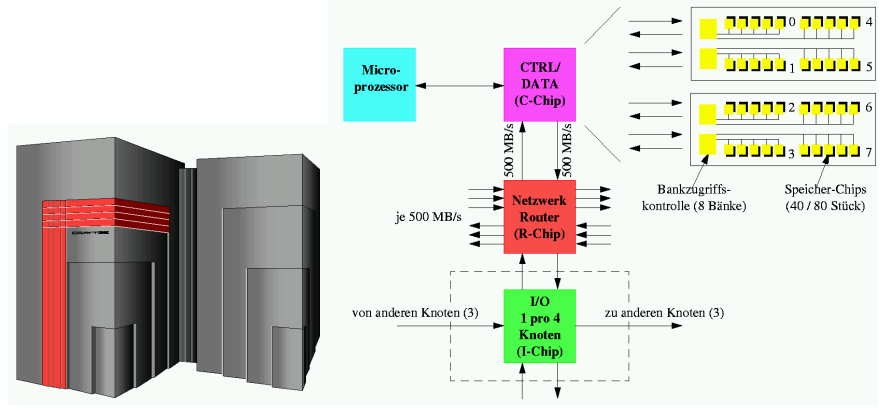

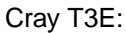

- **•** hohe Packungsdichte
- ein systemweiter Taktgeber  $\bullet$
- virtual shared memory

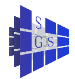

## Top500

Top500 Benchmark:

- LINPACK Benchmark wird zur Evaluation der Systeme verwendet
- Benchmarkleistung reflektiert nicht die Gesamtleistung des Systems  $\bullet$
- Benchmark zeigt Performanz bei der Lösung von dichtbesetzten linearen  $\bullet$ GLS
- Sehr reguläres Problem: erzielte Leistung ist sehr hoch (nahe peak performance)

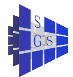

# Top 10 of Top500

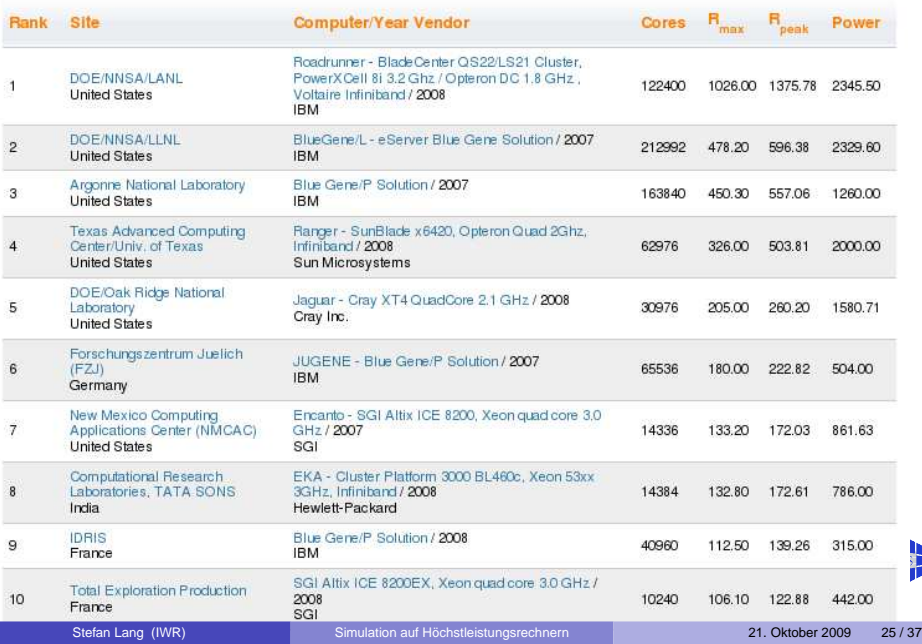

þ

# Top500 key facts

- alle Systeme haben mehrfache TeraFlop/s Leistung
- 1. Rechner (roadrunner) hat 1.026 PFlop/s in LINPACK benchmark
- 1. Rechner (roadrunner) ist der Energieeffizienteste der Liste
- Energieverbrauchsdurchschnitt von TOP10 ist 1.32 MW und 248 MFlops/W
- 500. Rechner hat 9.00 TFlop/s in LINPACK benchmark
- akkumulierte Leistung ist 11.7 PFlop/s (4.92 PFlop/s)
- TOP 100 Mindestleistung 12.97 TFlop/s (9.29 TFlop/s)
- 400 (80%) Systeme sind Cluster, Rest MPP
- Prozessortyp: Intel Harpertown 375, IBM Power 68, AMD Opteron 56
- Quad core vorwiegende Chip Architektur (56%)
- **•** InfiniBand Technologie in 120 Systemen
- Skalarprozessor 95.8%, Vectorprozessor 4.2%

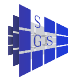

# Top500 Country + Processor Count

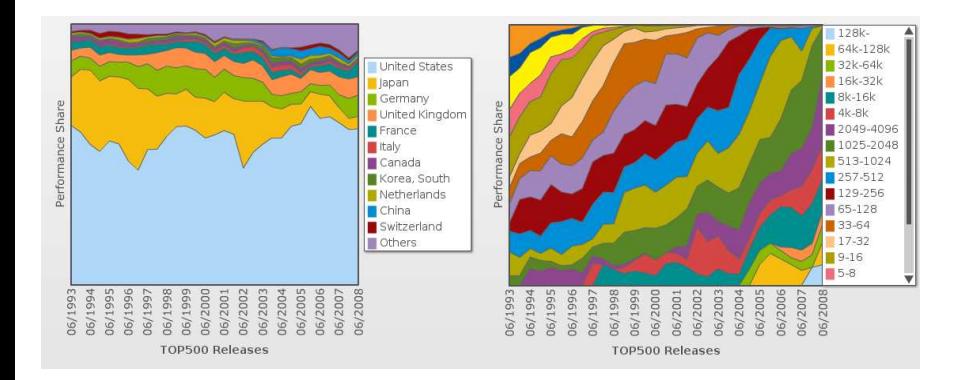

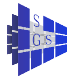

# Top500 Processor + Interconnect

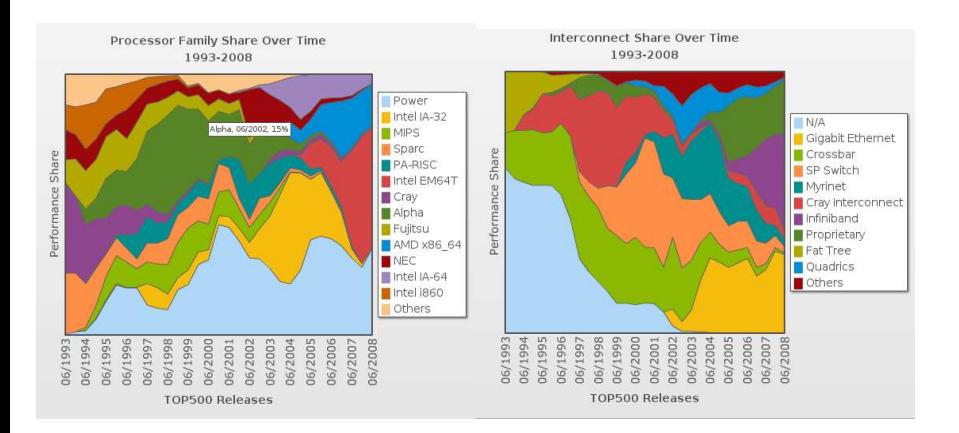

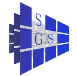

## IBM Blue Gene/L Architecture

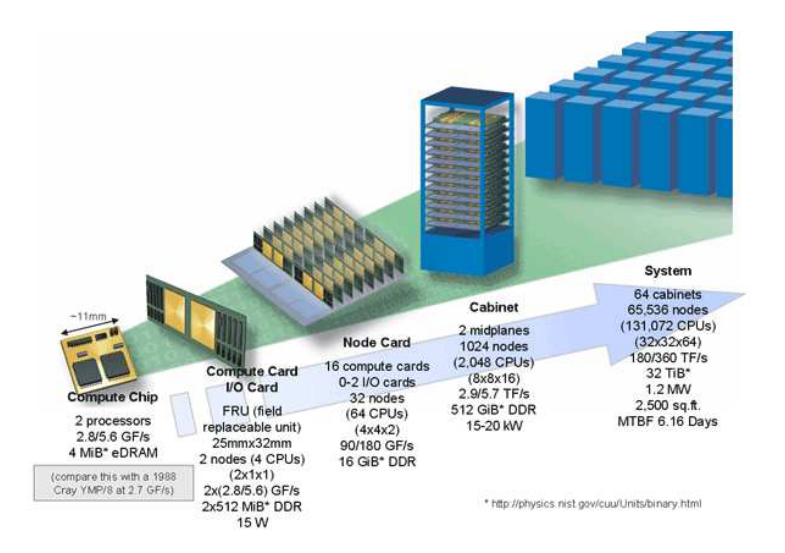

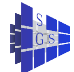

## IBM Blue Gene/L Specification

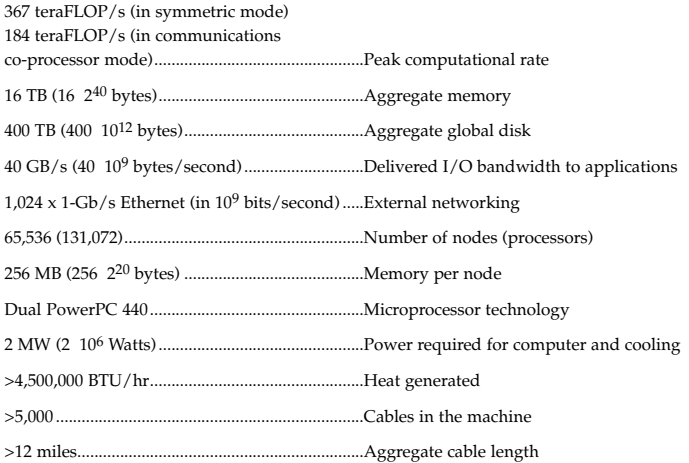

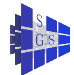

# **IBM Blue Gene/L Networks**

65536 Knoten verbunden über drei integrierte Netzwerke

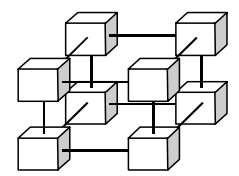

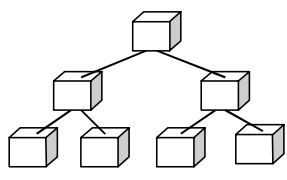

#### 3 Dimensional Torus

- Virtual cut-through hardware routing to maximize efficiency
- 2.8 Gb/s on all 12 node links (total of 4.2 GB/s per node)
- Communication backbone
- $\bullet$  134 TB/s total torus interconnect bandwidth

#### Global Tree

- One-to-all or all-all broadcast functionality
- Arithmetic operations implemented in tree
- ~1.4 GB/s of bandwidth from any node to all other nodes
- Latency of tree traversal less than 1usec

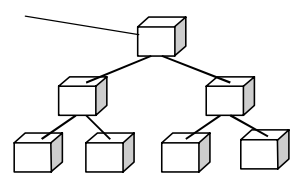

#### Ethernet

- Incorporated into every node ASIC
- Disk I/O
- Host control, booting and diagnostics

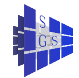

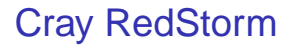

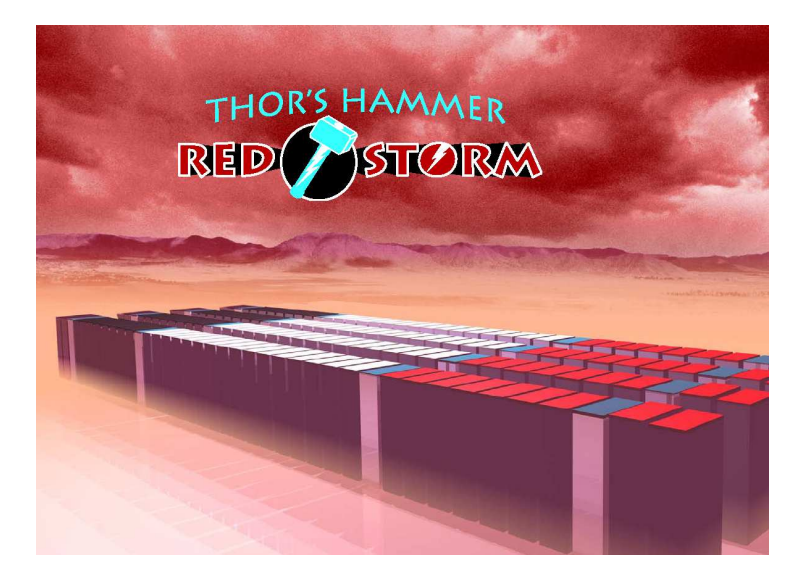

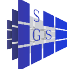

# **Cray RedStorm Configuration**

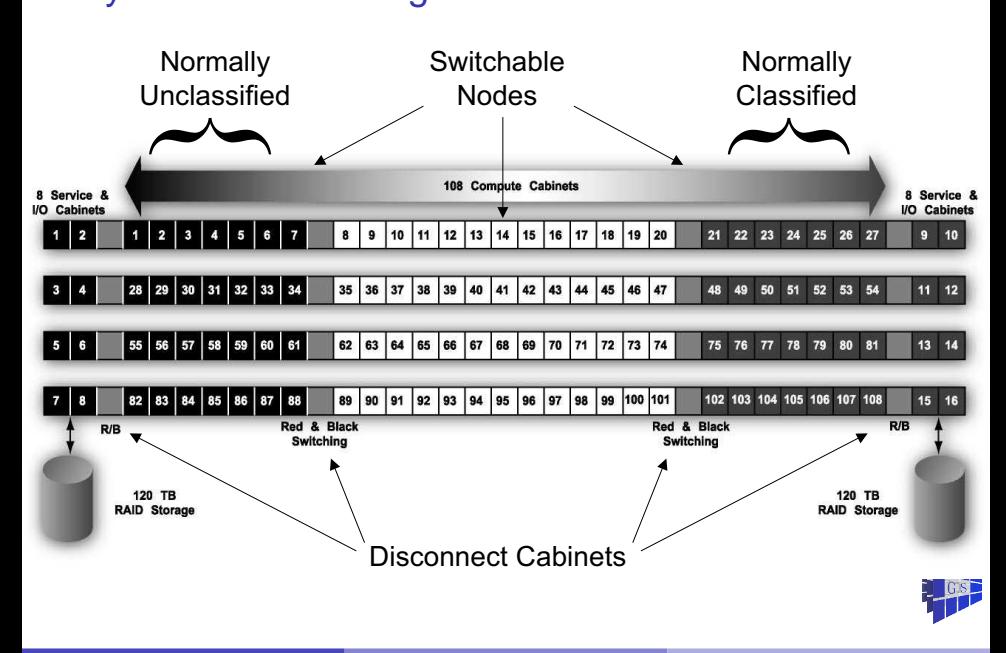

# Cray RedStorm Building

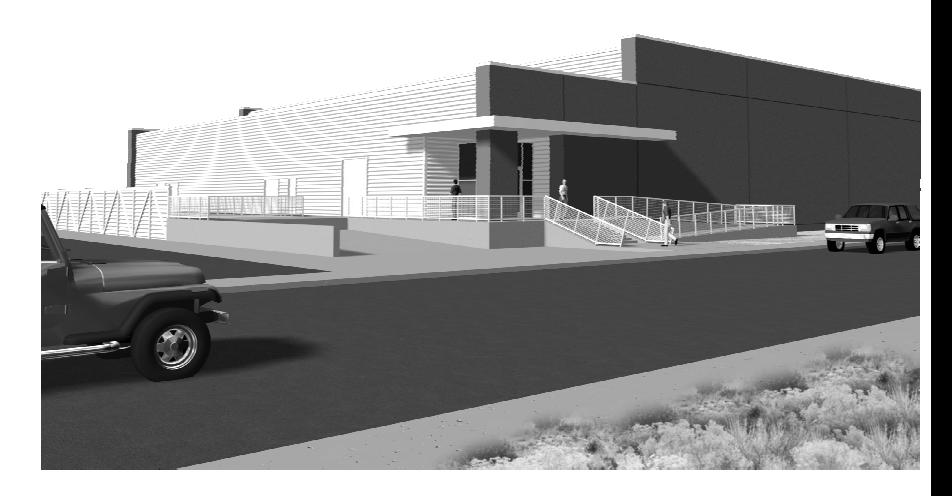

# Cray RedStorm Compute Node

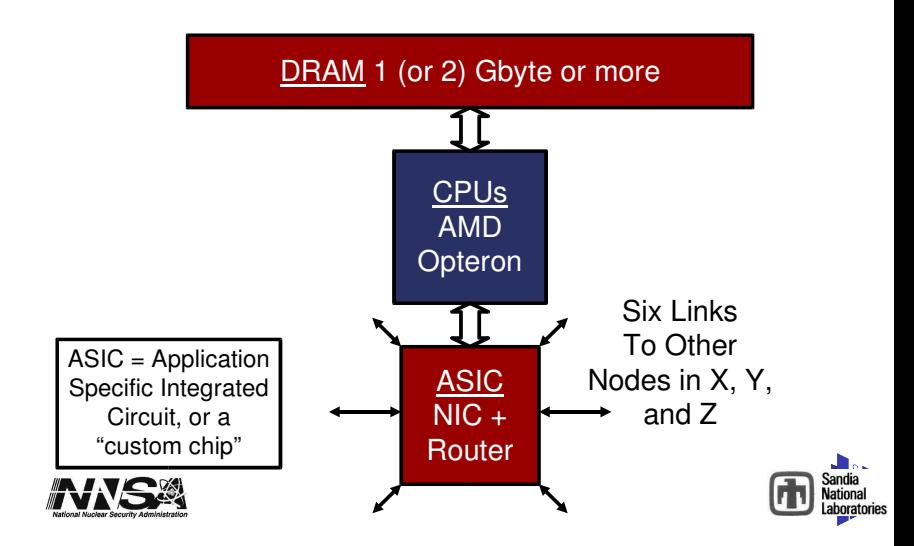

# Cray RedStorm Cabinet

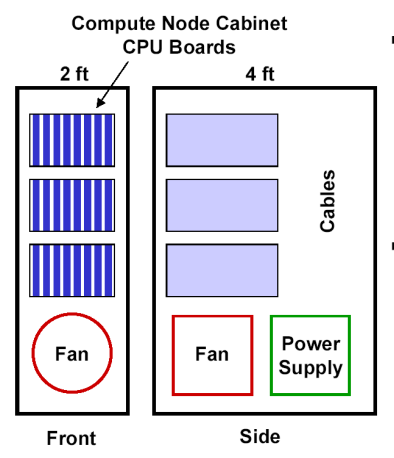

- Compute Node Cabinet
	- 3 Card Cages per Cabinet
	- 8 Boards per Card Cage
	- 4 Processors per Board
	- 4 NIC/Router Chips per Board
	- $\bullet$  N + 1 Power Supplies
	- Passive Backplane
- Service and I/O Node Cabinet ٠.
	- 2 Card Cages per Cabinet
	- 8 Boards per Card Cage
	- 2 Processors per Board
	- 4 NIC/Router Chips per Board
	- Dual PCI-X for each processor
	- $\bullet$  N + 1 Power Supplies
	- Passive Backplane

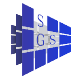

## Blue Gene L vs Red Storm

#### BGL 360 TF version, Red Storm 100 TF version

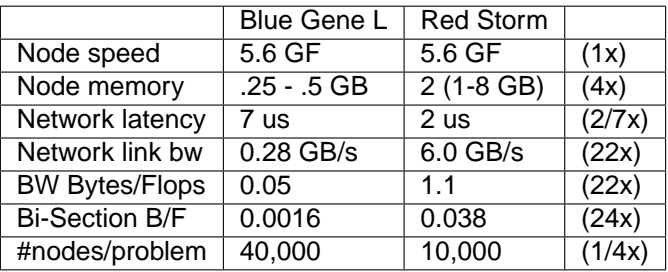

<span id="page-36-0"></span>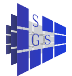